<sup>ФИО: Алейник Ста**нири Николевич**СТВО СЕЛЬСКОГО ХОЗЯ<mark>ЙСТВА РОССИЙСКОЙ ФЕДЕРАЦИИ</mark></sup> **ФЕДЕРАЛЬНОЕ ГОСУДАРСТВЕННОЕ БЮДЖЕТНОЕ**  5258223550ea9fbeb237**26a51926363B3d\B163DfQ143\$CQBEXXLEEHHE BЫCШЕГО ОБРАЗОВАНИЯ «БЕЛГОРОДСКИЙ ГОСУДАРСТВЕННЫЙ АГРАРНЫЙ УНИВЕРСИТЕТ имени В.Я.ГОРИНА»** Документ подписан простой электронной подписью Информация о владельце: Должность: Ректор Дата подписания: 26.06.2023 14:51:13 Уникальный программный ключ:

**УТВЕРЖДАЮ** И.о. декана экономического факультета, **10.В.** Гончаренко OCKWH пьтет фак 2023 г.  $\langle\langle z\rangle\rangle$ 

# **РАБОЧАЯ ПРОГРАММА ДИСЦИПЛИНЫ (МОДУЛЯ)** Пакеты прикладных программ

Направление подготовки: 44.03.04. Профессиональное обучение (по отраслям)

Направленность (профиль): информационные технологии

Квалификация: бакалавр

Год начала подготовки: 2023

Майский, 2023

Рабочая программа дисциплины (модуля) составлена с учетом требований:

- федерального государственного образовательного стандарта высшего образования - бакалавриат по направлению подготовки 44.03.04 Профессиональное обучение (по отраслям), утвержденного и введенного в действие с приказом Министерства образования и науки РФ от 22 февраля 2018 г № 124;
- порядка организации и осуществления образовательной деятельности по образовательным программам высшего образования – программам бакалавриата, программам специалитета, программам магистратуры, утвержденного приказом Министерства науки и высшего образования РФ от 06.04.2021 г. №245;
- основной профессиональной образовательной программы ФГБОУ ВО Белгородский ГАУ по направлению подготовки 44.03.04. Профессиональное обучение (по отраслям), направленность (профиль): информационные технологии

**Составители:** к.т.н., ст. преподаватель Клёсов Д.Н.

Рассмотрена на заседании кафедры математики, физики, химии и ИТ «04» апреля 2023 г., протокол № 8

Зав. кафедрой

 $\frac{q_{a}}{q}$  Голованова Е.В.

Согласована с выпускающей кафедрой профессионального обучения и социально-педагогических дисциплин «21» апреля 2023 г., протокол № 8

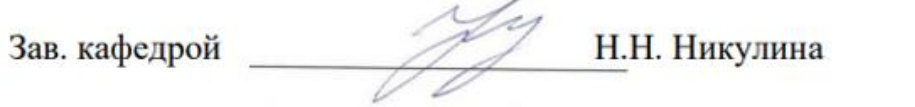

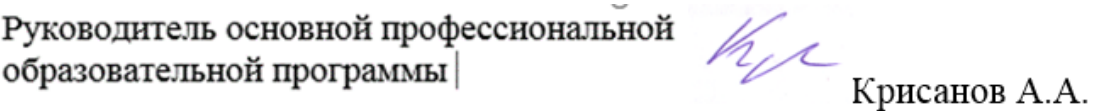

# **I. ЦЕЛЬ И ЗАДАЧИ ДИСЦИПЛИНЫ**

**1.1. Цель дисциплины** – формирование знаний в области пакетов прикладных программ, как средства информационных технологий, которые позволяют совершенствовать и автоматизировать процессы в области профессиональной деятельности.

### **1.2. Задачи:**

- изучение основных принципов, используемых в разработке интегрированных программных продуктов;

- изучение структуры, состава и назначения компонентов интегрированного ПО;

- формирование навыков работы со средствами автоматизации решения прикладных задач в профессиональной области;

- формирование навыков использования встроенных средств разработки (VBA в ППП Microsoft Office);

- освоение средств организации взаимодействия между компонентами и инструментальных средств расширения функциональности средств организации взаимодействия между компонентами и инструментальных средств расширения функциональности.

## **II. МЕСТО ДИСЦИПЛИНЫ В СТРУКТУРЕ ОСНОВНОЙ ПРОФЕССИОНАЛЬНОЙ ОБРАЗОВАТЕЛЬНОЙ ПРОГРАММЫ (ОПОП)**

### **2.1. Цикл (раздел) ОПОП, к которому относится дисциплина**

Пакеты прикладных программ относится к дисциплинам части, формируемой участниками образовательных отношений (Б1.В.ДВ.02.01) основной образовательной программы.

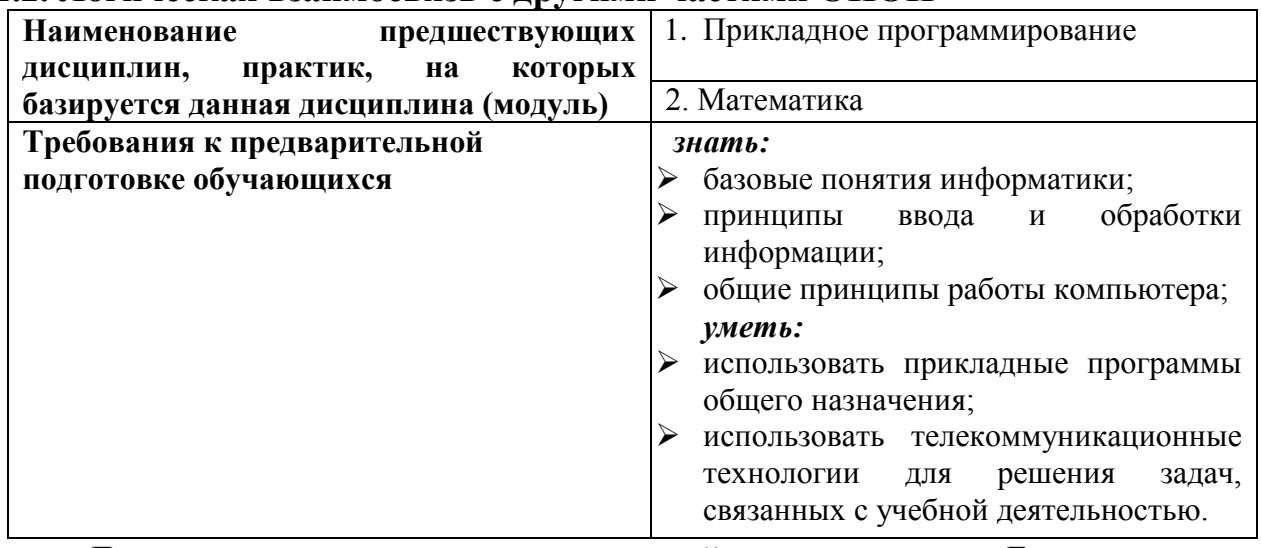

#### **2.2. Логическая взаимосвязь с другими частями ОПОП**

Дисциплина является предшествующей для дисциплин: «Базы данных», «Алгоритмизация и программирование».

# **III. ПЕРЕЧЕНЬ ПЛАНИРУЕМЫХ РЕЗУЛЬТАТОВ ОБУЧЕНИЯ ПО ДИСЦИПЛИНЕ, СООТНЕСЕННЫХ С ПЛАНИРУЕМЫМИ РЕЗУЛЬТАТАМИ ОСВОЕНИЯ ОБРАЗОВАТЕЛЬНОЙ ПРОГРАММЫ**

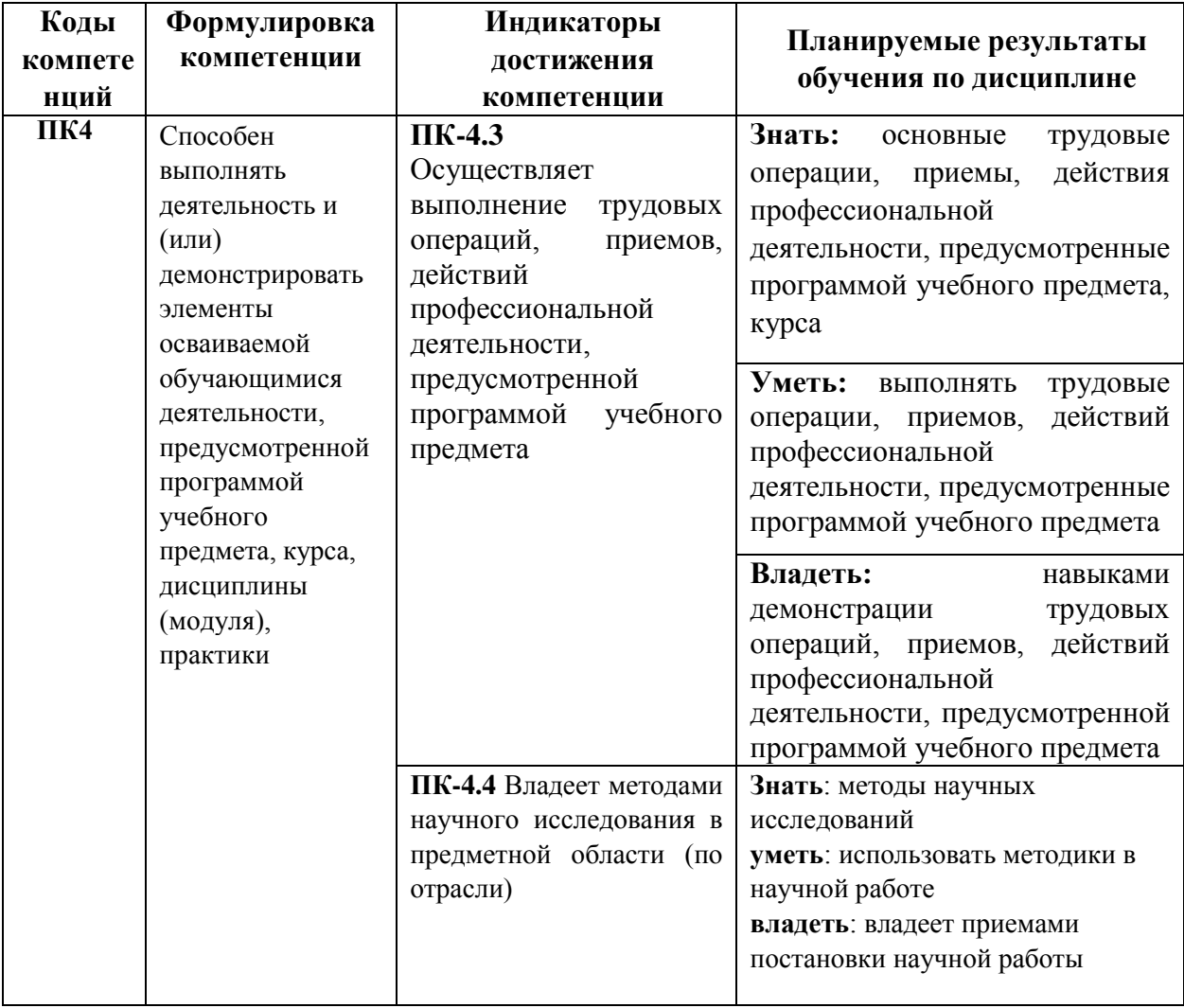

# **IV. ОБЪЕМ, СТРУКТУРА, СОДЕРЖАНИЕ ДИСЦИПЛИНЫ, ВИДЫ УЧЕБНОЙ РАБОТЫ И ФОРМЫ КОНТРОЛЯ ЗНАНИЙ**

## **4.1. Распределение объема учебной работы по формам обучения**

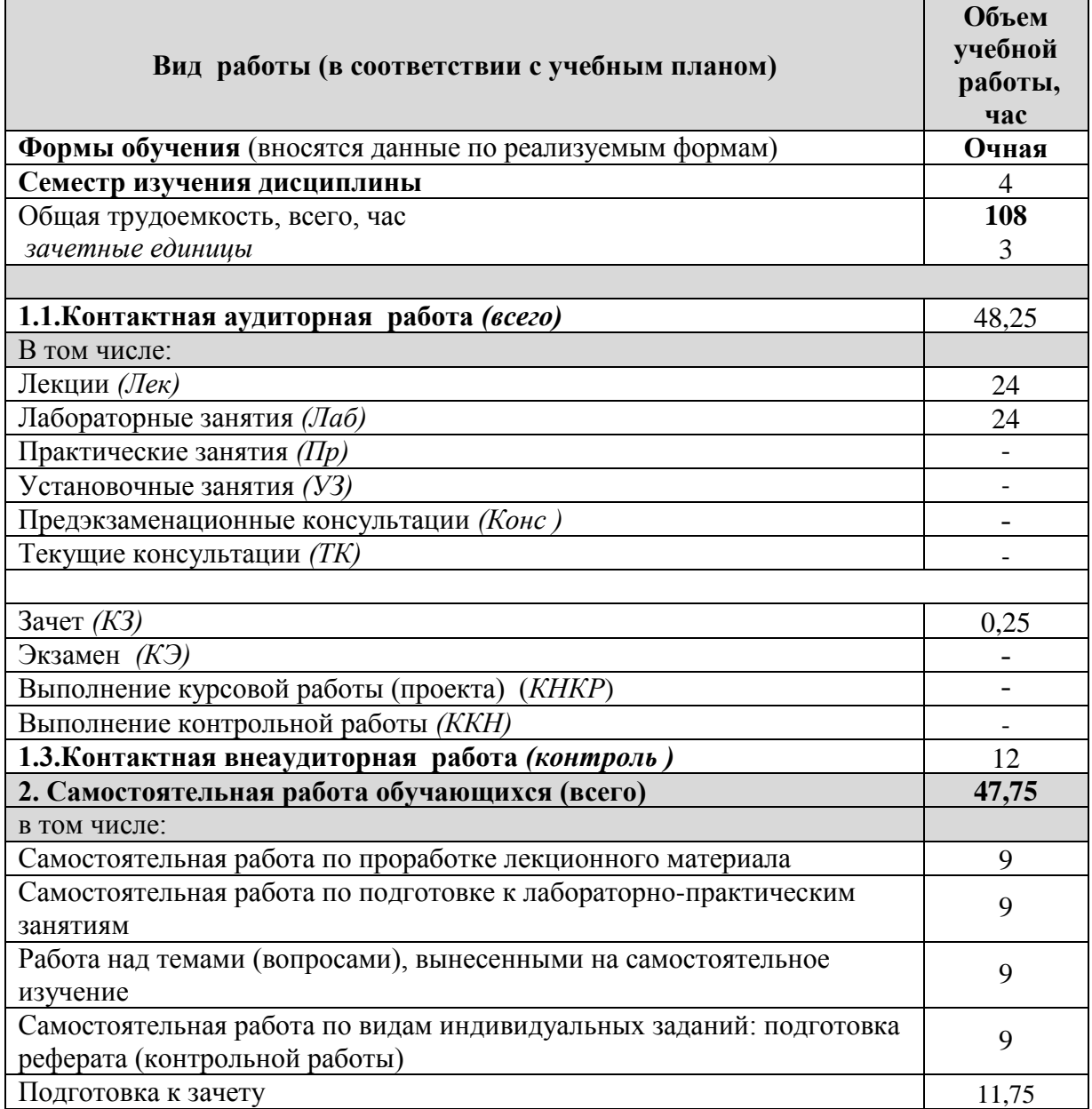

# **4.2 Общая структура дисциплины и виды учебной работы**

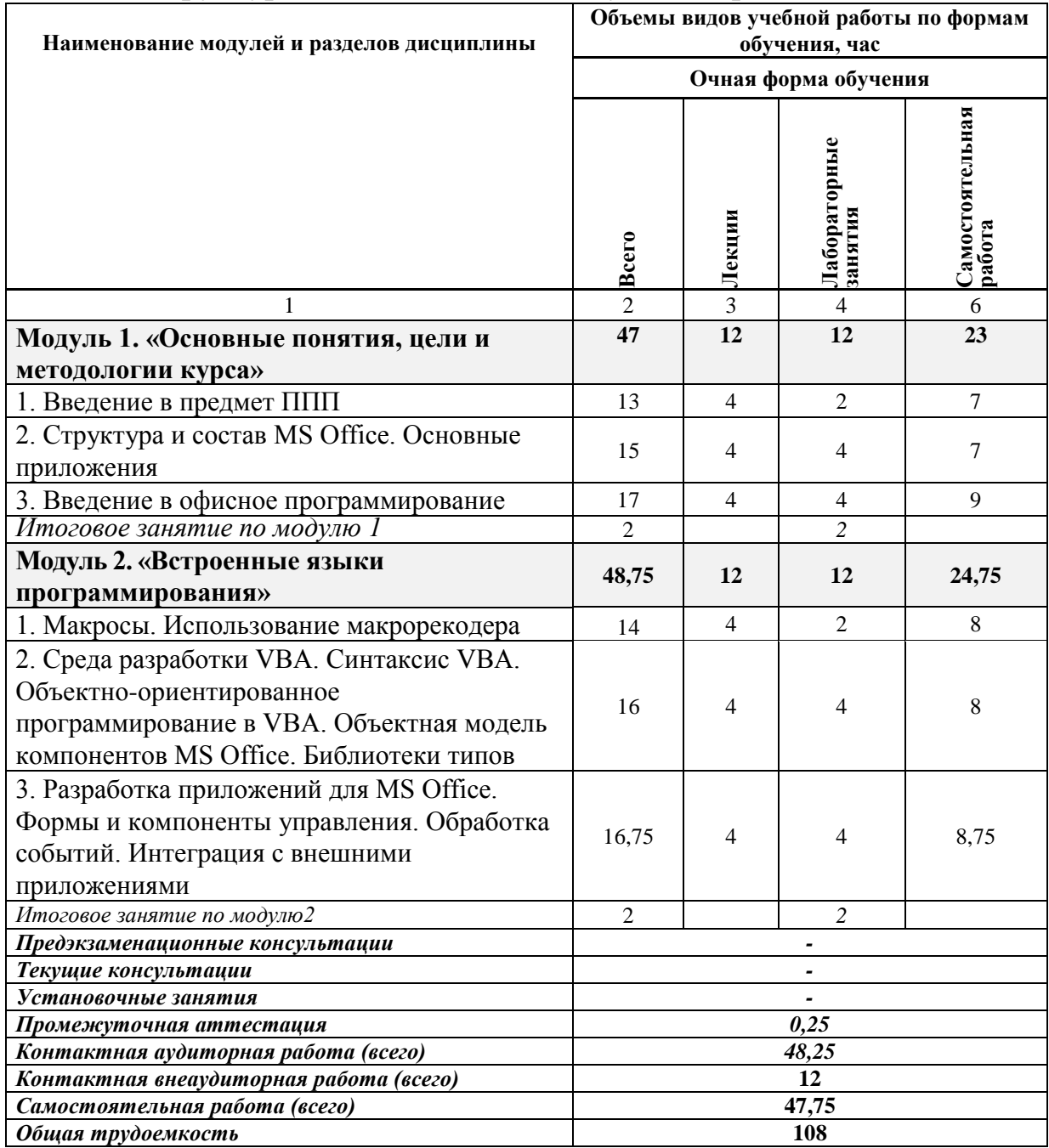

### **4.3 Содержание дисциплины**

#### **Наименование и содержание модулей и разделов дисциплины**

**Модуль 1. «Основные понятия, цели и методологии курса»**

*1. Введение в предмет ППП*

1.1 Структура и основные компоненты ППП

1.2. Эволюция ППП

1.3. Примеры современных ППП

1.4. Классификация программного обеспечения

*2. Структура и состав MS Office. Основные приложения*

2.1. Основные и дополнительные компоненты MS Office

2.2. Документы и интерфейс MS Office

2.3. Программная среда

*3. Введение в офисное программирование*

3.1.Преимущества и область применения офисного программирования

3.2.Среда разработки

3.3.Поддержка ООП

*3.4.* VISUAL BASIC FOR APPLICATION

*Итоговое занятие по модулю 1*

**Модуль 2. «Встроенные языки программирования»**

*1. Макросы. Использование макрорекодера*

1.1. Понятие макросов

1.2. Виды макросов

1.3. Структура записанного макроса

*2. Среда разработки VBA. Синтаксис VBA. Объектно-ориентированное программирование в VBA. Объектная модель компонентов MS Office. Библиотеки типов*

2.1 Структура VBA.

2.2 Характеристики компонентов VBA

2.3 Алфавит VBA. Типы ханных. Идентификаторы. Переменные, константы и операции

2.4 Управляющие структуры

*3. Разработка приложений для MS Office. Формы и компоненты управления. Обработка событий. Интеграция с внешними приложениями*

3.1 Объявление пользовательских классов

3.2 Создание объектных переменных

3.3 Коллекция Command Bars и элементы управления

3.4 Настройка процесса интеграции с внешними приложениями на основе средств Microsoft

*Итоговое занятие по модулю 2*

# **V. ОЦЕНКА ЗНАНИЙ И ФОНД ОЦЕНОЧНЫХ СРЕДСТВ ДЛЯ ПРОВЕДЕНИЯ ТЕКУЩЕГО КОНТРОЛЯ ЗНАНИЙ И ПРОМЕЖУТОЧНОЙ АТТЕСТАЦИИ ОБУЧАЮЩИХСЯ ПО ДИСЦИПЛИНЕ**

### **5.1. Формы контроля знаний, рейтинговая оценка и формируемые компетенции (очная форма обучения)**

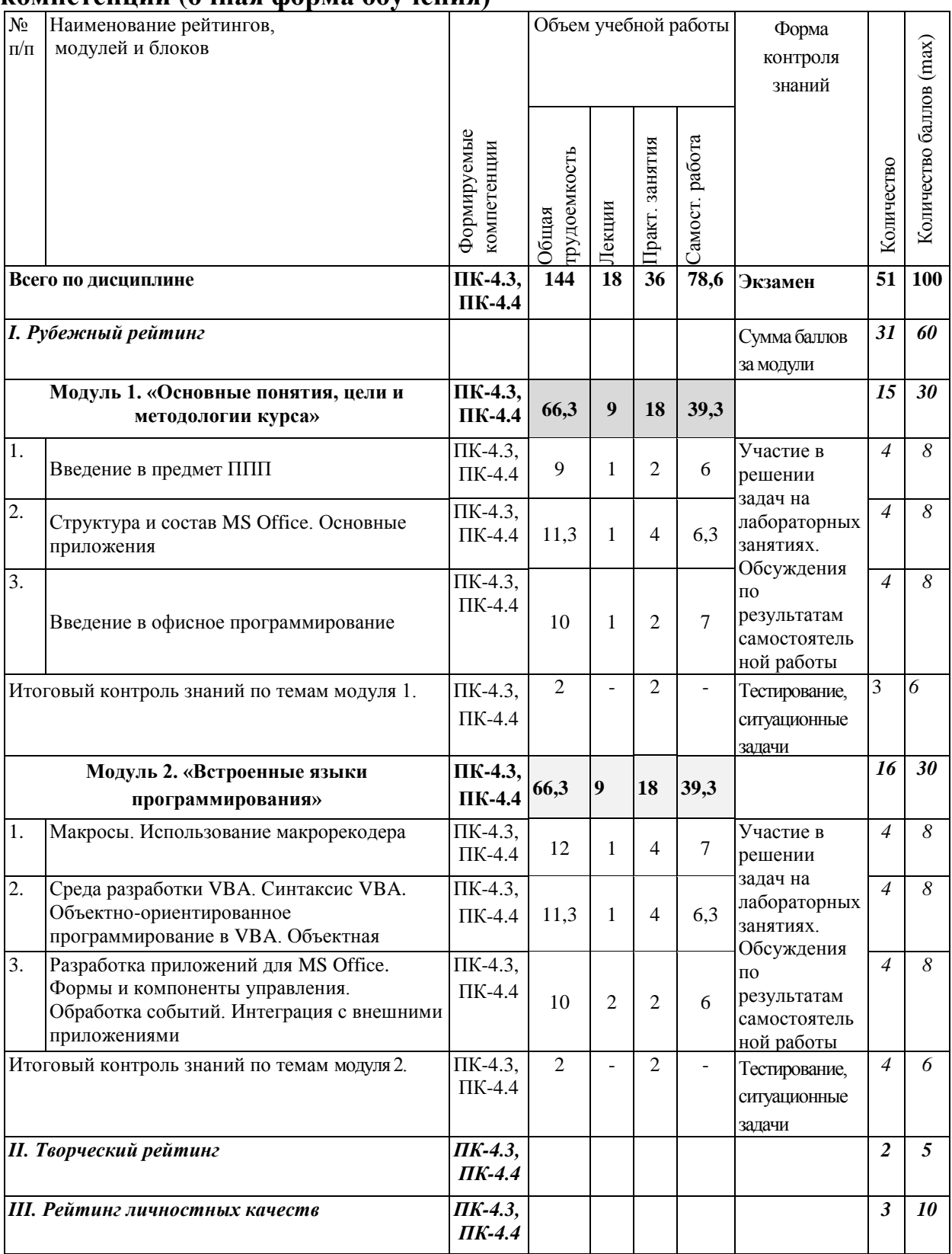

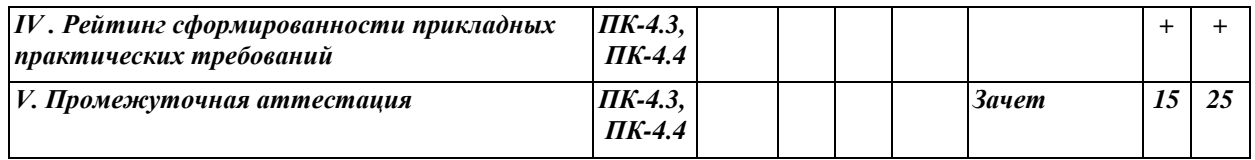

## *5.2. Оценка знаний студента*

### *5.2.1. Основные принципы рейтинговой оценки знаний*

Оценка знаний по дисциплине осуществляется согласно Положению о балльно - рейтинговой системе оценки обучения в ФГБОУ Белгородский ГАУ.

Уровень развития компетенций оценивается с помощью рейтинговых баллов.

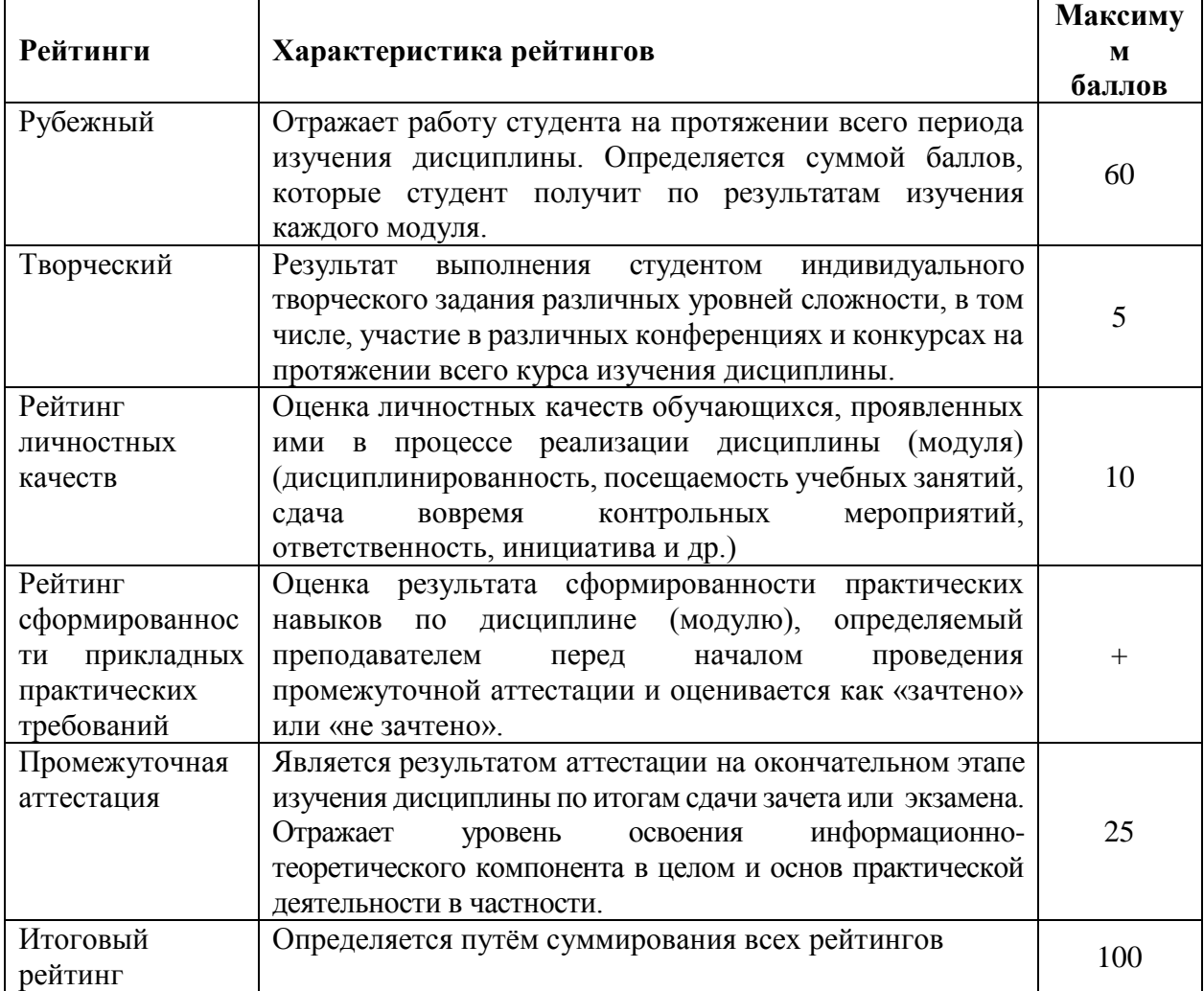

Итоговая оценка компетенций студента осуществляется путём автоматического перевода баллов общего рейтинга в стандартные оценки.

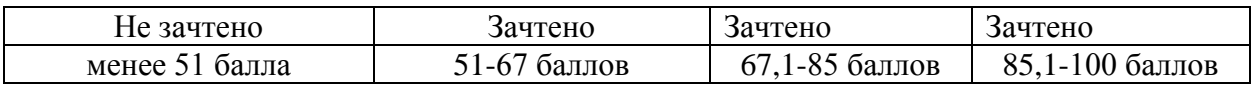

### *5.2.2. Критерии оценки знаний студента на зачете*

Оценка на зачете определяется на основании следующих критериев:

• оценка «зачтено» ставится студенту, показавшему систематическое и достаточно глубокое знание учебного материала, умение свободно выполнять ситуационные и тестовые задания, предусмотренные программой, умение логически мыслить и формулировать свою позицию по проблемным вопросам. Зачет может получить студент, который правильно ответил на теоретические вопросы, допустив при этом недочеты непринципиального характера и правильно решившему, предложенную на зачете, задачу.

• Оценка «не зачтено» ставится студенту, обнаружившему существенные пробелы в знании основного учебно-программного материала, допустившему принципиальные ошибки в выполнении предусмотренных программой заданий.

*5.3. Фонд оценочных средств. Типовые контрольные задания или иные материалы, необходимые для оценки формируемых компетенций по дисциплине* (приложение 1)

# **VI. УЧЕБНО-МЕТОДИЧЕСКОЕ И ИНФОРМАЦИОННОЕ ОБЕСПЕЧЕНИЕ ДИСЦИПЛИНЫ**

## **6.1. Основная учебная литература**

1. Гуриков, С. Р. Введение в программирование на языке Visual Basic for Applications (VBA) : учебное пособие / С.Р. Гуриков. — Москва : ИНФРА-М, 2020. — 317 с. — (Высшее образование: Бакалавриат). — DOI 10.12737/949045. - ISBN 978-5-16-013667-7. - Текст : электронный. - URL: https://znanium.com/catalog/product/949045 (дата обращения: 25.06.2023). – Режим доступа: по подписке.

### **6.2. Дополнительная литература**

**1.** Никишов, С. И. Программирование на VBA в Microsoft Excel : учебное пособие / С. И. Никишов. — Москва : Издательский дом «Дело» РАНХиГС, 2017. — 154 с. - ISBN 978-5-7749-1290-2. - Текст : электронный. - URL: https://znanium.com/catalog/product/1085546 (дата обращения: 25.06.2023). – Режим доступа: по подписке.

**2.** Каверина, И. С. Пакеты прикладных программ офисного назначения : учебное пособие / И. С. Каверина. — Томск : СибГМУ, 2017. — 104 с. — Текст : электронный // Лань : электронно-библиотечная система. — URL: https://e.lanbook.com/book/113529 (дата обращения: 25.06.2023). — Режим доступа: для авториз. пользователей.

### **6.2.1. Периодические издания**

- 1. Журнал «Информационные технологии»
- 2. Журнал «Вестник российской сельскохозяйственной науки»

3. Журнал «Достижения науки и техники АПК»

4. Журнал «Экономика, статистика и информатика»

### **6.3. Учебно-методическое обеспечение самостоятельной работы обучающихся по дисциплине**

Самостоятельная работа обучающихся заключается в инициативном поиске информации о наиболее актуальных проблемах, которые имеют большое практическое значение и являются предметом научных дискуссий в рамках изучаемой дисциплины.

Самостоятельная работа планируется в соответствии с календарными планами рабочей программы по дисциплине и в методическом единстве с тематикой учебных аудиторных занятий.

#### **6.3.1. Методические указания по освоению дисциплины**

1. УМК по дисциплине «Пакеты прикладных программ» – Режим доступа: https://www.do/belgau.edu.ru - (логин, пароль)

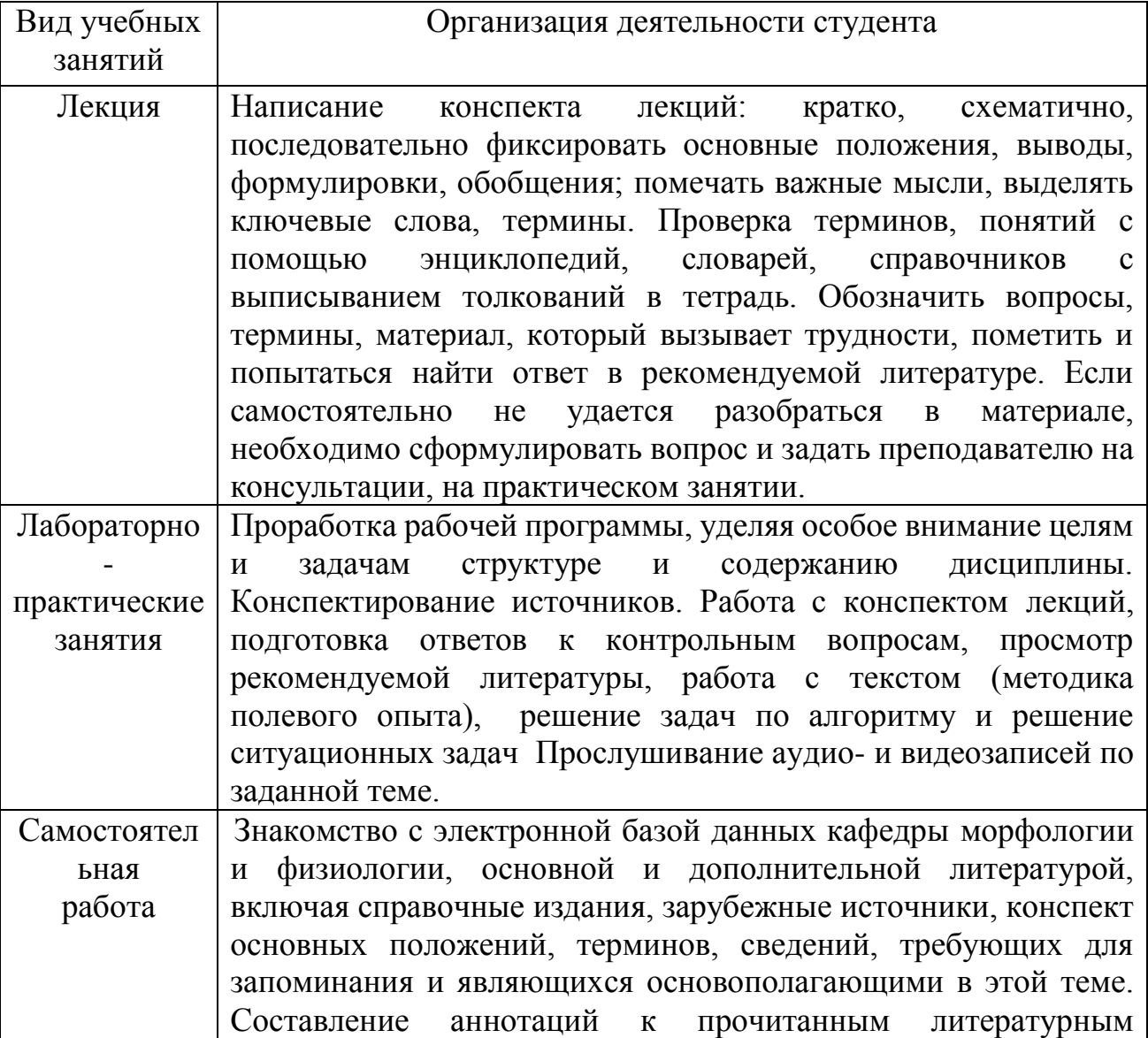

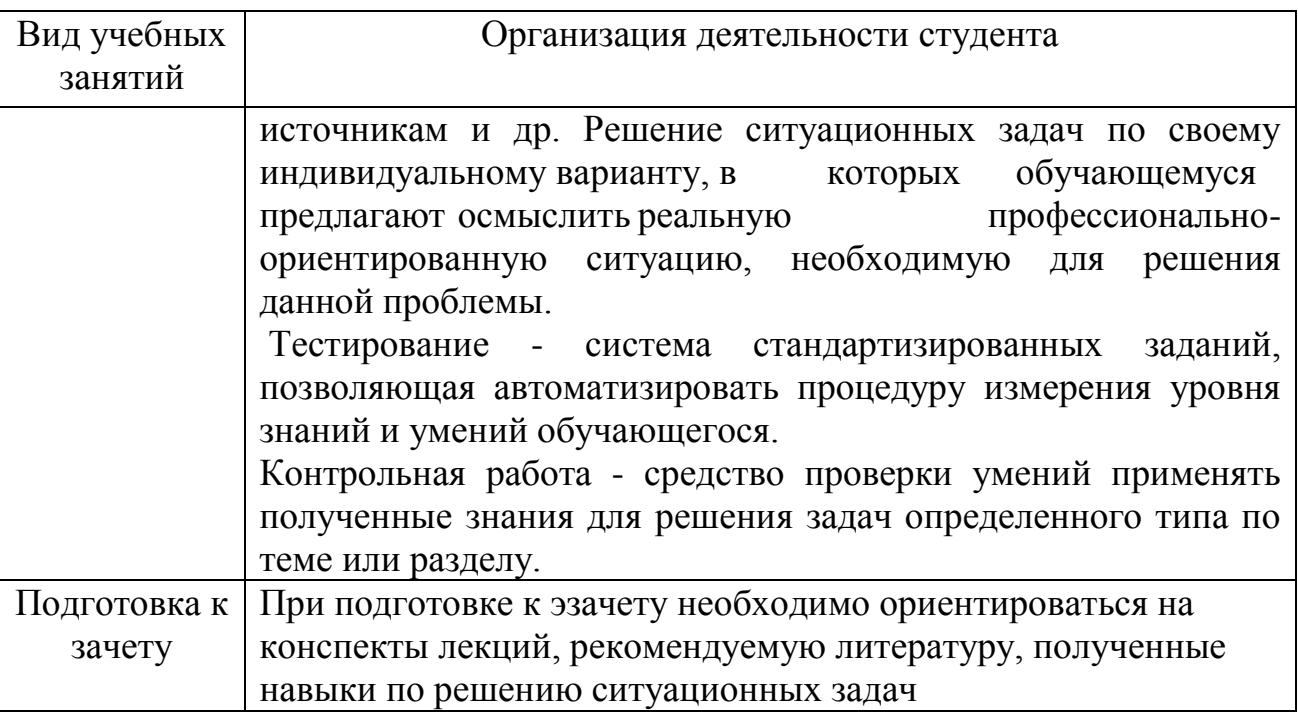

## **6.4. Ресурсы информационно-телекоммуникационной сети «Интернет», современные профессиональные базы данных, информационные справочные системы**

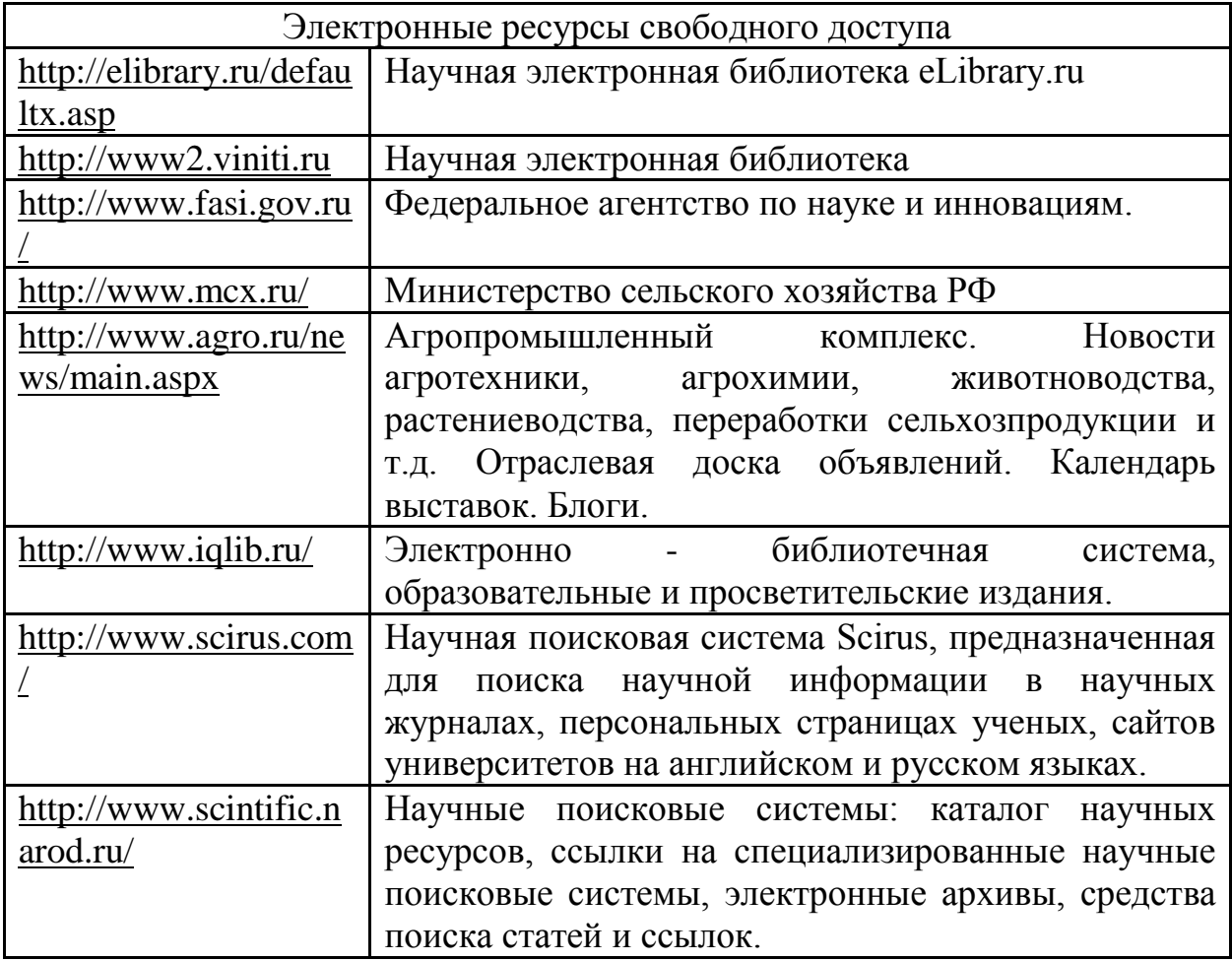

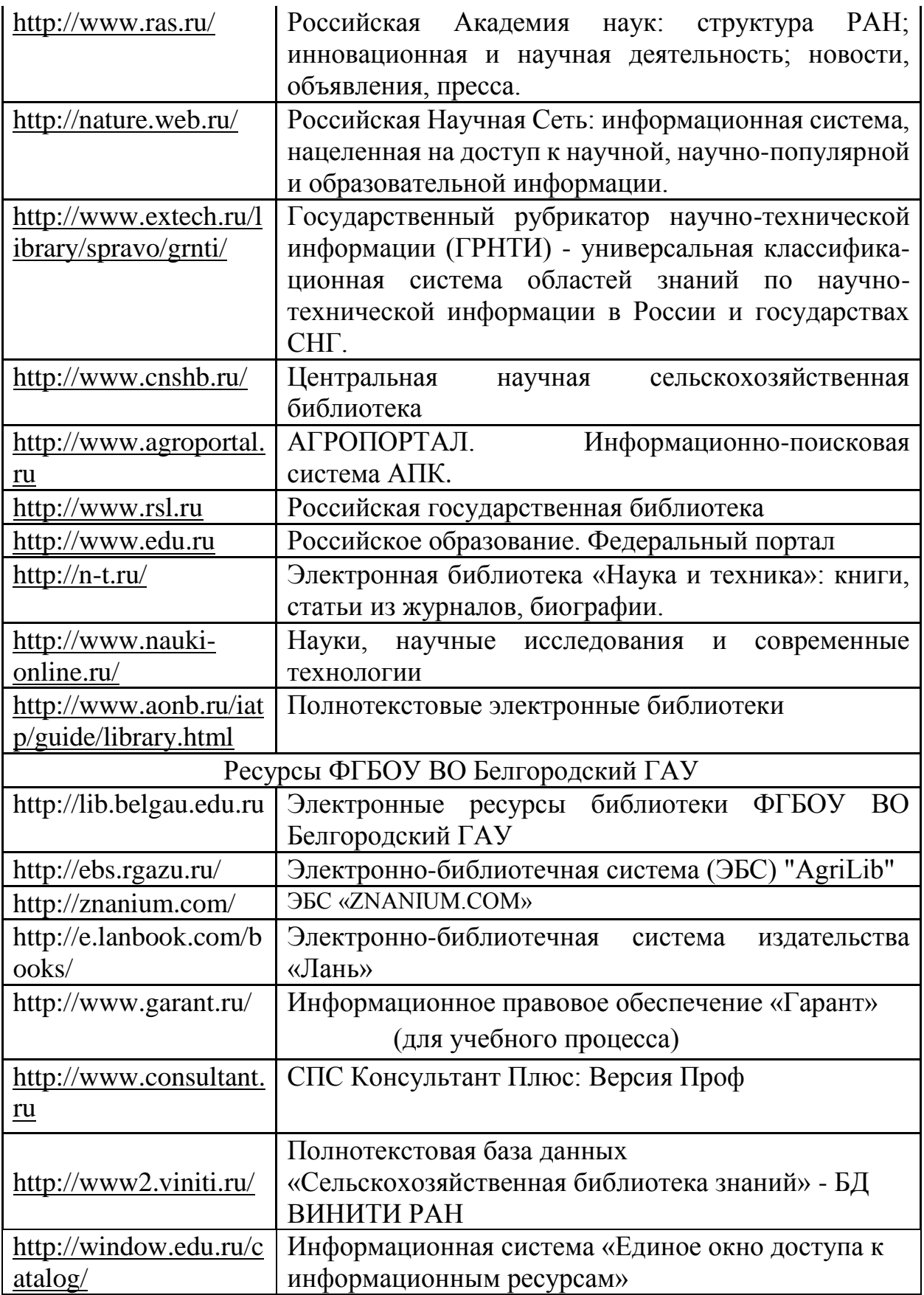

# **VII. МАТЕРИАЛЬНО-ТЕХНИЧЕСКОЕ ОБЕСПЕЧЕНИЕ ДИСЦИПЛИНЫ**

**7.1. Помещения, укомплектованные специализированной мебелью, оснащенные оборудованием и техническими средствами обучения, служащими для представления учебной информации большой аудитории**

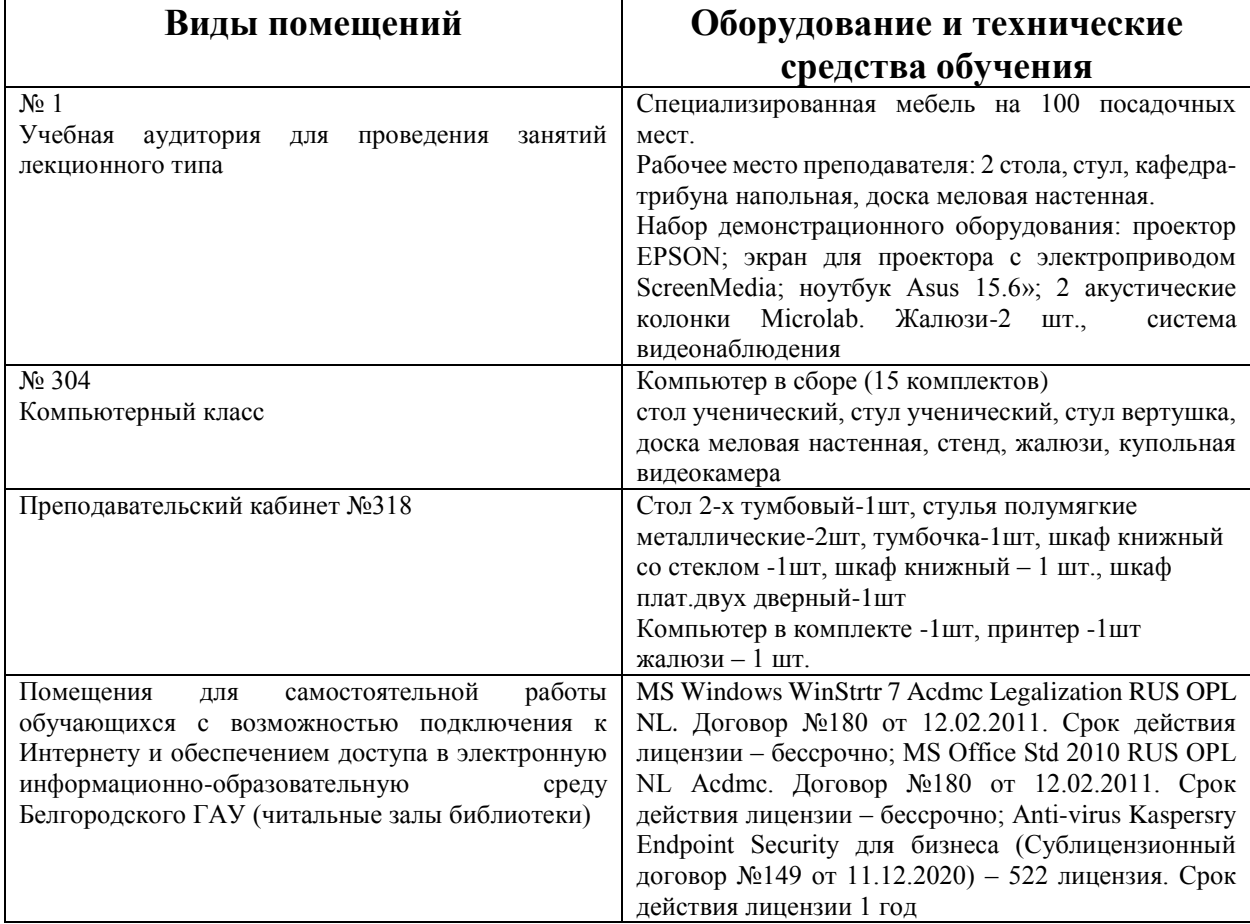

### **7.2. Комплект лицензионного и свободно распространяемого программного обеспечения, в том числе отечественного производства**

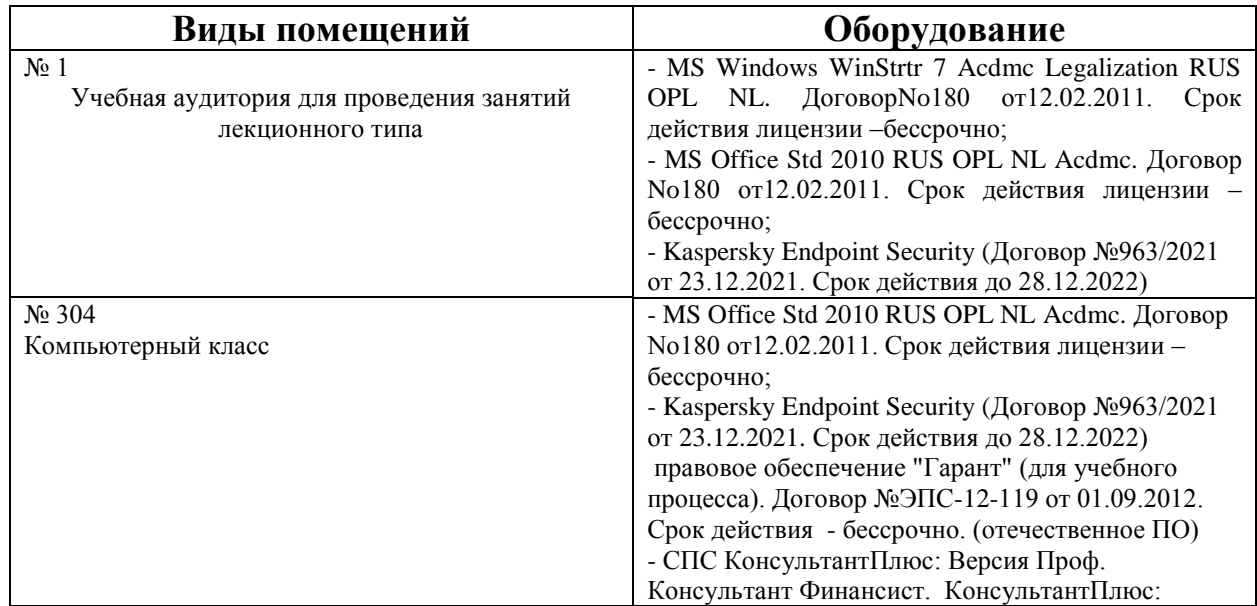

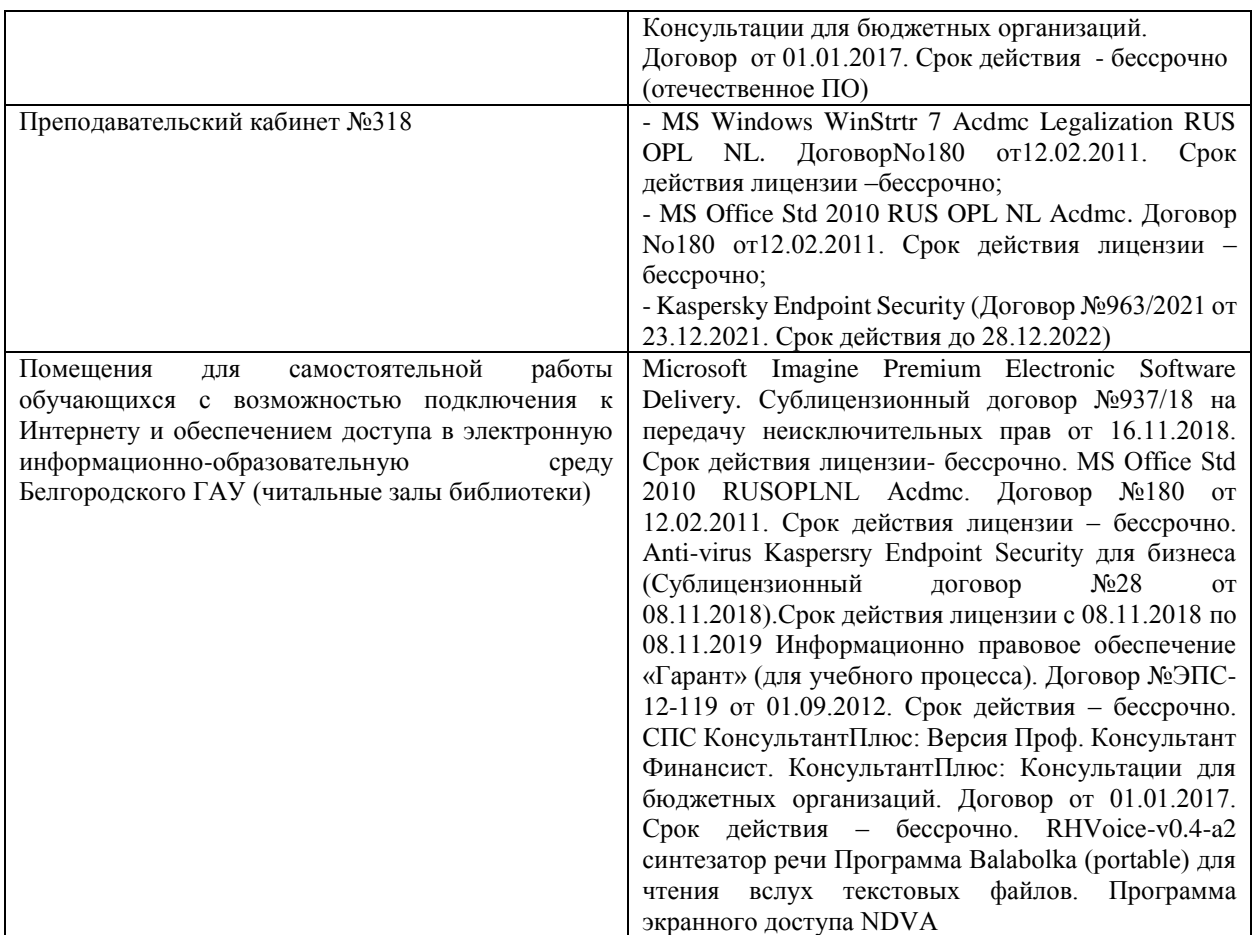

### **7.3. Электронные библиотечные системы и электронная информационнообразовательная среда**

– ЭБС «ZNANIUM.COM», договор на оказание услуг № 525эбс – 4.1.22.1836 с Обществом с ограниченной ответственностью «ЗНАНИУМ» от 03.11.2022; – ЭБС «AgriLib», дополнительное соглашение № 1 от 31.01.2020/33 к Лицензионному договору №ПДД 3/15 на предоставление доступа к электронно-библиотечной системе ФГБОУ ВПО РГАЗУ от 15.01.2015; – ЭБС «Лань», договор №1-14-2022 с Обществом с ограниченной ответственностью «Издательство Лань» от 26.09.2022; – ЭБС «Руконт», договор №ДС-284 от 15.01.2016 с открытым акционерным

обществом «ЦКБ»БИБКОМ», с обществом с ограниченной ответственностью «Агентство «Книга-Сервис».

# **VIII. ОСОБЕННОСТИ ОСВОЕНИЯ ДИСЦИПЛИНЫ (МОДУЛЯ) ДЛЯ ИНВАЛИДОВ И ЛИЦ С ОГРАНИЧЕННЫМИ ВОЗМОЖНОСТЯМИ ЗДОРОВЬЯ**

В случае обучения в университете инвалидов и лиц с ограниченными возможностями здоровья учитываются особенности психофизического развития, индивидуальные возможности и состояние здоровья таких обучающихся.

Образование обучающихся из числа инвалидов и лиц с ограниченными возможностями здоровья может быть организовано как совместно с другими обучающимися, так и в отдельных группах. Обучающиеся из числа лиц с ограниченными возможностями здоровья обеспечены печатными и (или) электронными образовательными ресурсами в формах, адаптированных к ограничениям их здоровья. Обучение инвалидов осуществляется также в соответствии с индивидуальной программой реабилитации инвалида (при наличии).

Для лиц с ограниченными возможностями здоровья по слуху возможно предоставление учебной информации в визуальной форме (краткий конспект лекций; тексты заданий). На аудиторных занятиях допускается присутствие ассистента, а также сурдопереводчиков и (или) тифлосурдопереводчиков. Текущий контроль успеваемости осуществляется в письменной форме: обучающийся письменно отвечает на вопросы, письменно выполняет практические задания. Доклад (реферат) также может быть представлен в письменной форме, при этом требования к содержанию остаются теми же, а требования к качеству изложения материала (понятность, качество речи, взаимодействие с аудиторией и т. д.) заменяются на соответствующие требования, предъявляемые к письменным работам (качество оформления текста н списка литературы, грамотность, наличие иллюстрационных материалов и т.д.). Промежуточная аттестация для лиц с нарушениями слуха проводится в письменной форме, при этом используются общие критерии оценивания. При необходимости время подготовки к ответу может быть увеличено.

Для лиц с ограниченными возможностями здоровья по зрению университетом обеспечивается выпуск и использование на учебных занятиях альтернативных форматов печатных материалов (крупный шрифт или аудиофайлы) а также обеспечивает обучающихся надлежащими звуковыми средствами воспроизведения информации (диктофонов и т.д.). Допускается присутствие ассистента, оказывающего обучающемуся необходимую техническую помощь. Текущий контроль успеваемости осуществляется в устной форме. При проведении промежуточной аттестации для лиц с нарушением зрения тестирование может быть заменено на устное собеседование по вопросам.

Для лиц с ограниченными возможностями здоровья, имеющих нарушения опорно- двигательного аппарата материально-технические условия университета обеспечивают возможность беспрепятственного доступа обучающихся в учебные помещения, а также пребывания в них (наличие пандусов, поручней, расширенных дверных проемов, лифтов; наличие специальных кресел и других приспособлений). На аудиторных занятиях, а также при проведении процедур текущего контроля успеваемости и промежуточной аттестации лицам с ограниченными возможностями здоровья, имеющим нарушения опорно-двигательного аппарата могут быть предоставлены необходимые технические средства (персональный компьютер, ноутбук или другой гаджет); допускается присутствие ассистента (ассистентов), оказывающего обучающимся необходимую техническую помощь (занять рабочее место, передвигаться по аудитории, прочитать задание, оформить ответ, общаться с преподавателем).